SEO與網站優化與網路行銷與搜尋引擎與Webometrics專家

## **Xenu 's Link Sleuth**說明

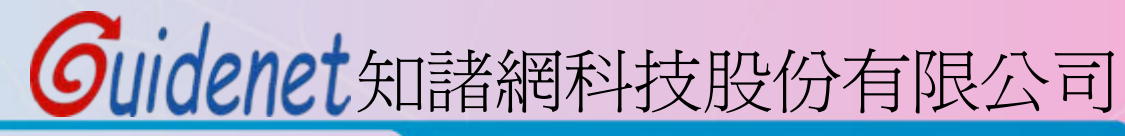

http://www.guidenet.com.tw

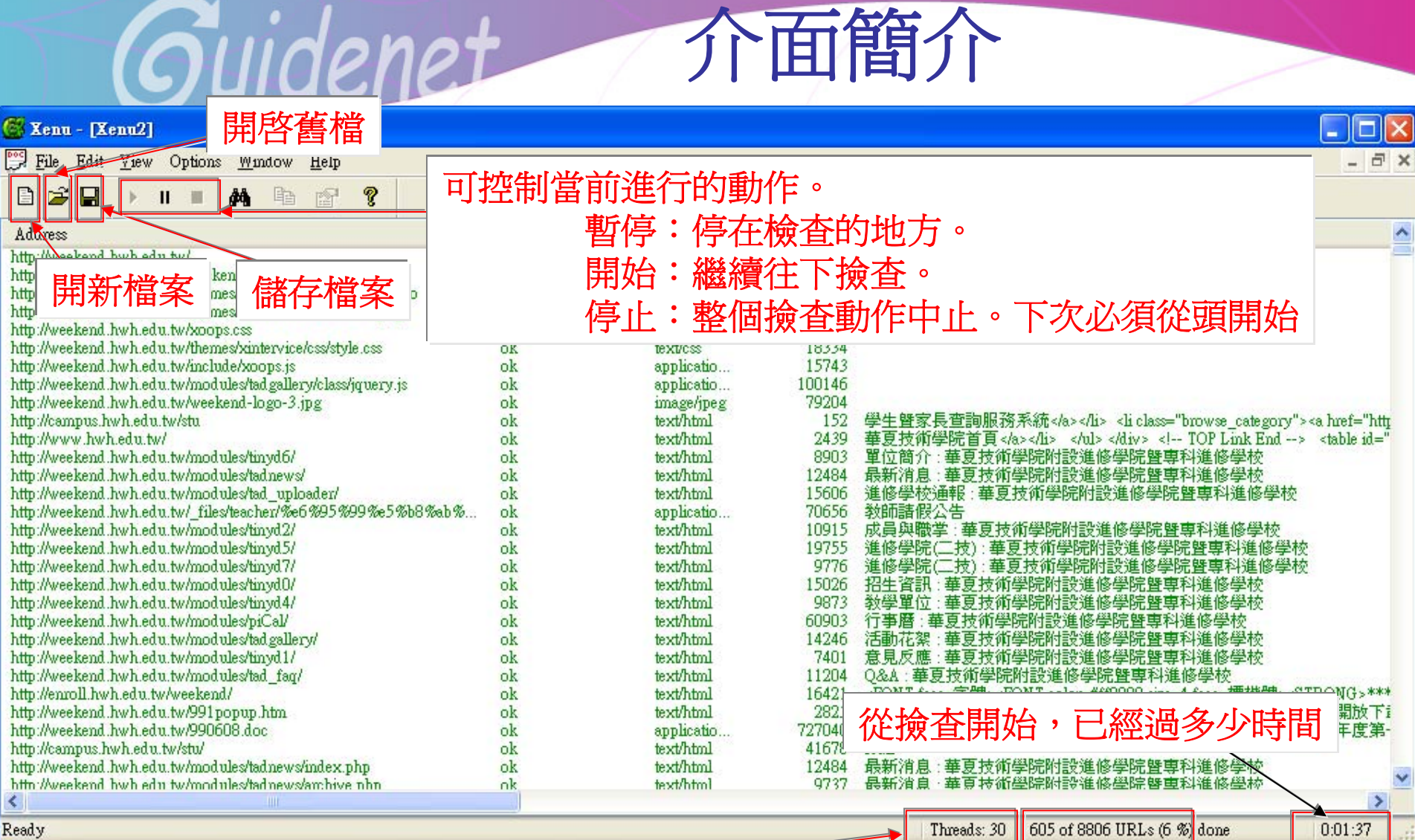

 $\sim$  , then

## 知諸網科技股份有限公司 撿查的速度 已撿查頁數 **of** 總頁數 **URLs (**百分比**)**

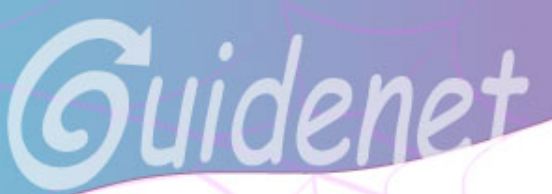

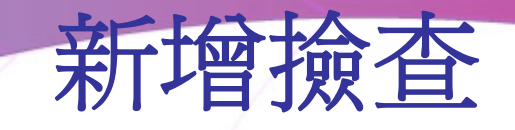

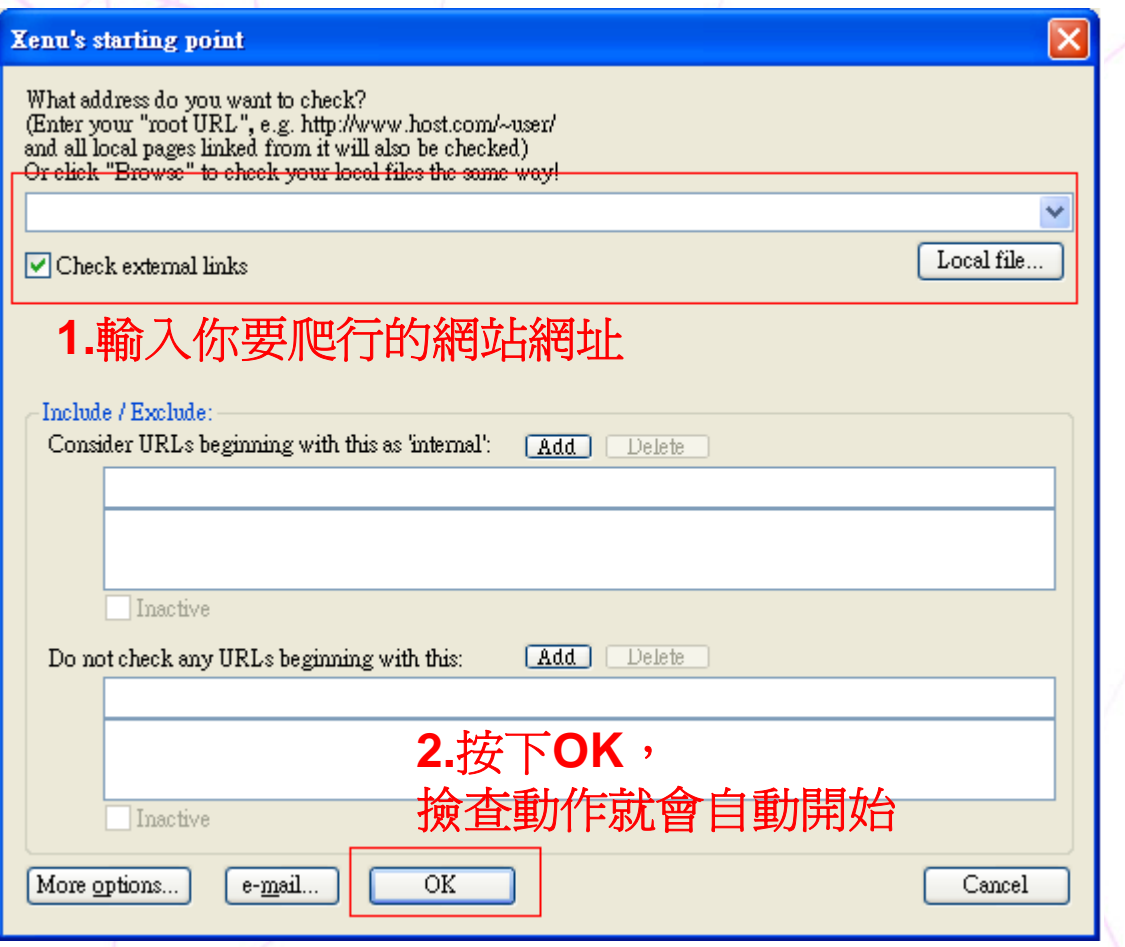

**Guidenet**知諸網科技股份有限公司

匯出文件檔**(.TXT)**

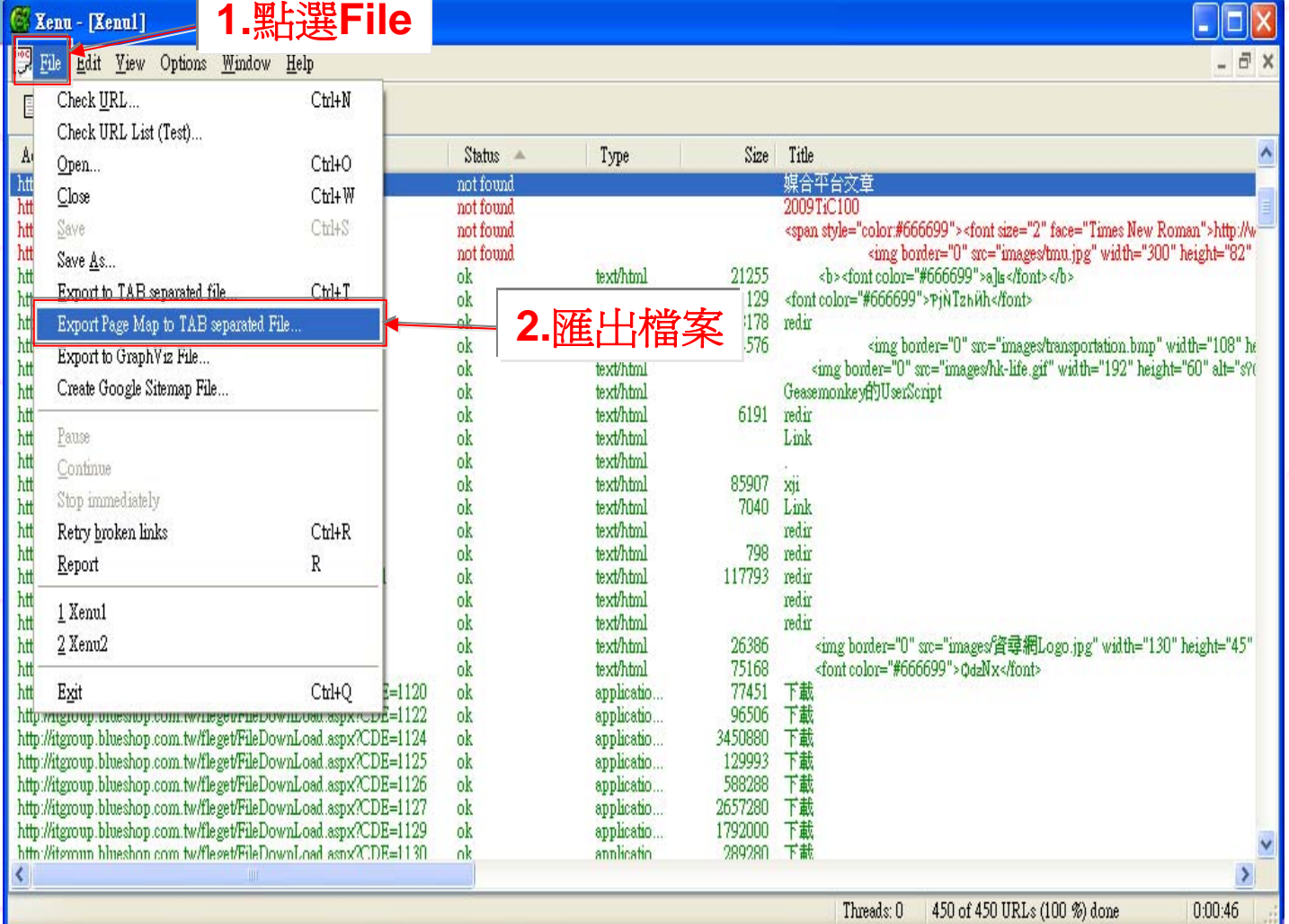

註**:**原始的**TXT**檔會很雜亂,再將其複製到**Excel(.xls)**檔,就會變的比較整齊**(**如下圖**)**

**Guidenet**知諸網科技股份有限公司

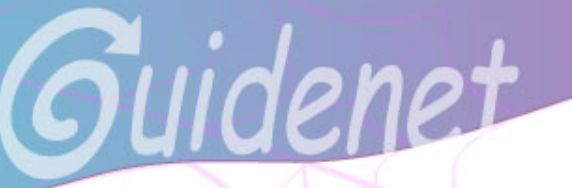

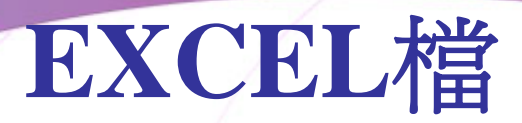

## 連結的目的頁面 連結的來源頁面

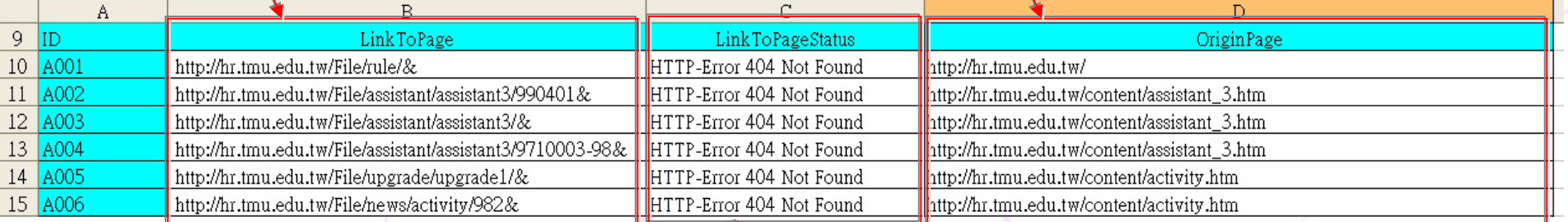

## 連結的錯誤類型:

**(1)ok**、 **skip type** 沒有錯誤 **(3)no such host ←找不到severe**,查看網路連線是否正常 **(2)not found** 連結找不到 **(4)no info to return ←下載連結沒有回應 (5)forbidden request ←**禁止要求,查看是否有密碼等方是阻擋

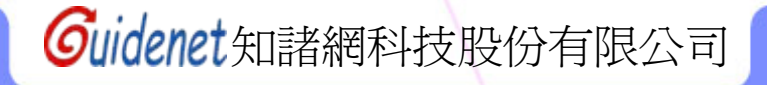